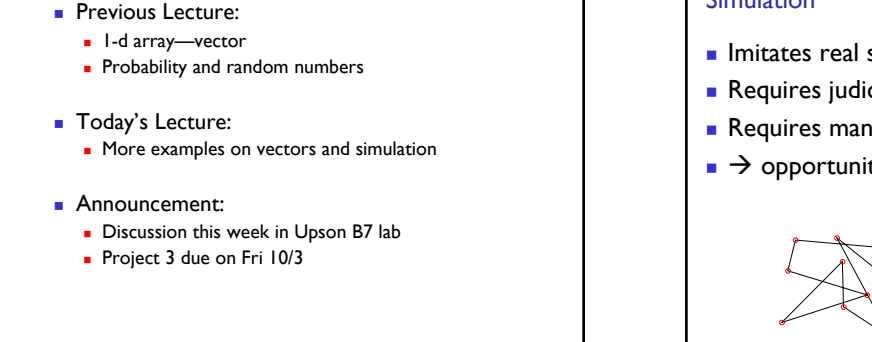

## **Simulation**

- **Imitates real system**
- **Requires judicious use of random numbers**
- **Requires many trials**
- $\rightarrow$  opportunity to practice working with vectors!

**N = 11 Hops = 67**

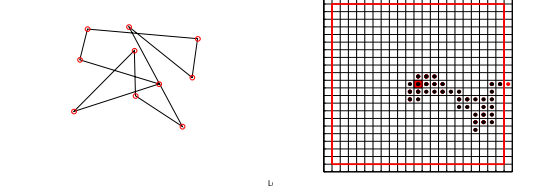

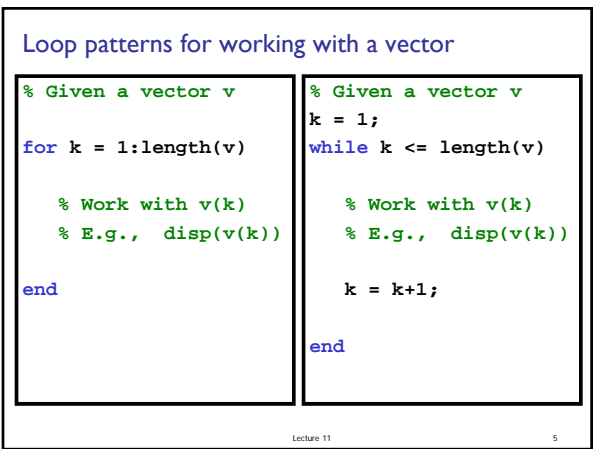

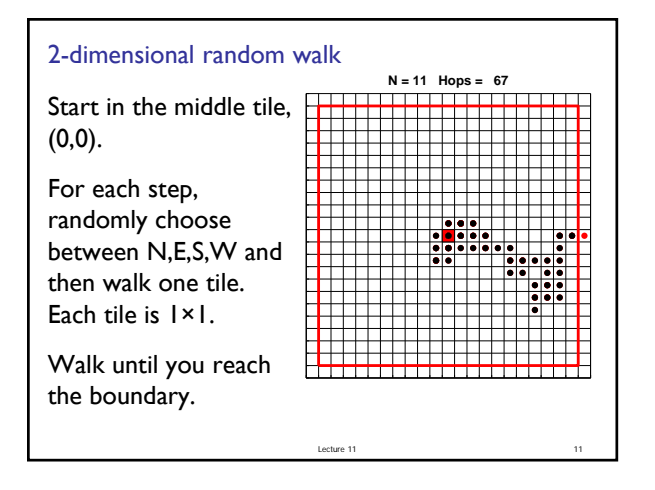

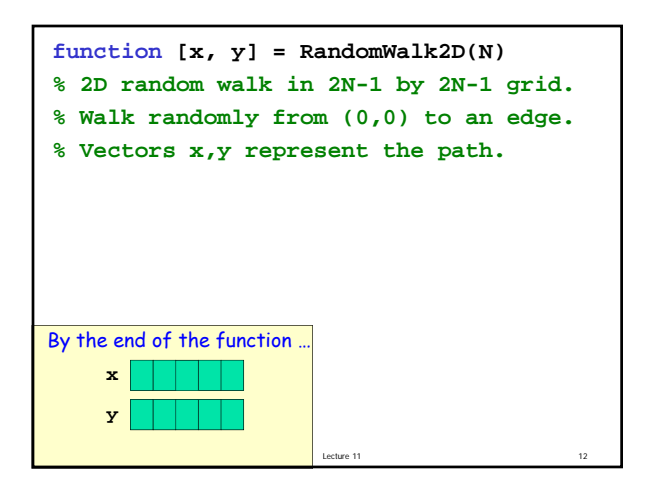

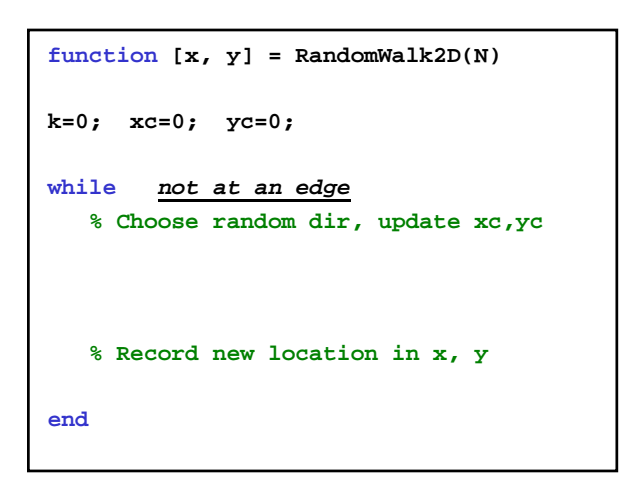

```
Lecture 11
% Standing at (xc,yc)
% Randomly select a step
    r= rand(1);
    if r < .25
        yc= yc + 1; % north
    elseif r < .5
        xc= xc + 1; % east
    elseif r < .75
        yc= yc -1; % south
    else
        xc= xc -1; % west
    end
                              See RandomWalk2D.m
```
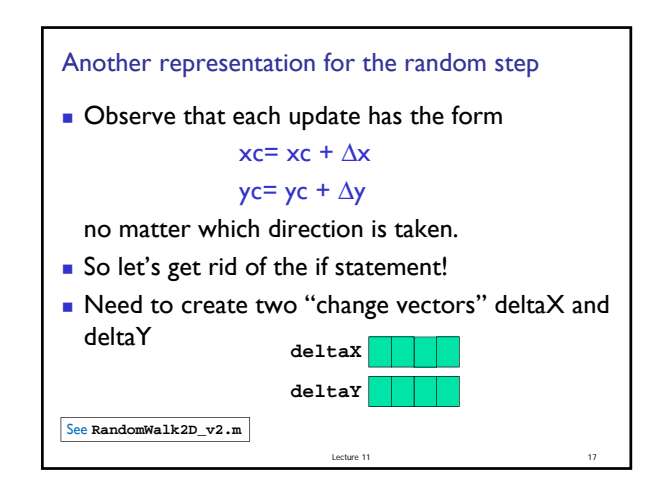

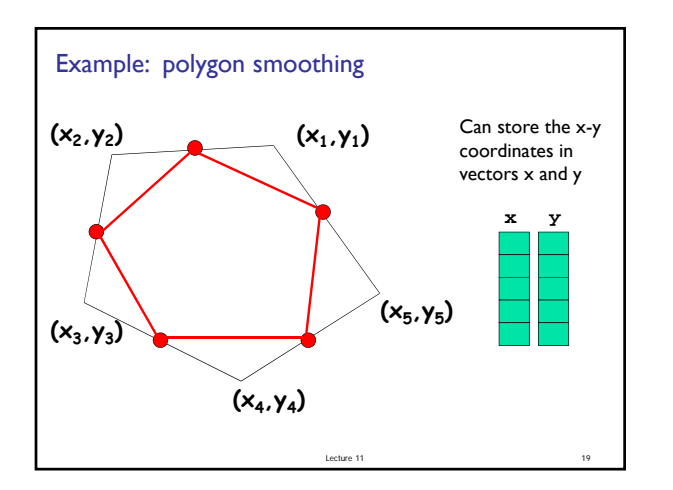

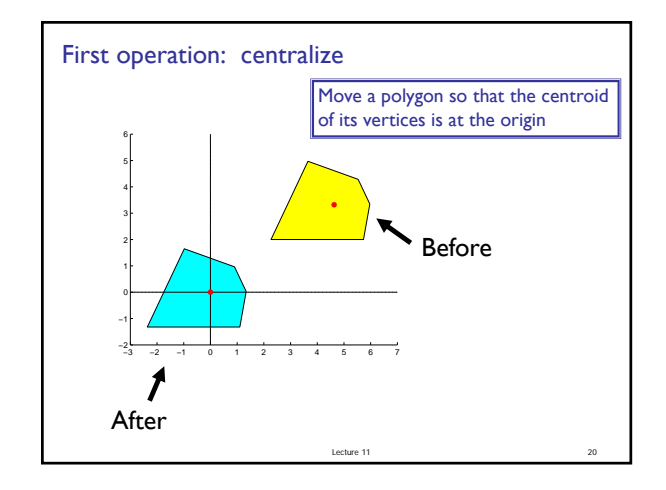

**function [xNew,yNew] = Centralize(x,y) % Translate polygon defined by vectors % x,y such that the centroid is on the % origin. New polygon defined by vectors % xNew,yNew.**

Lecture 11

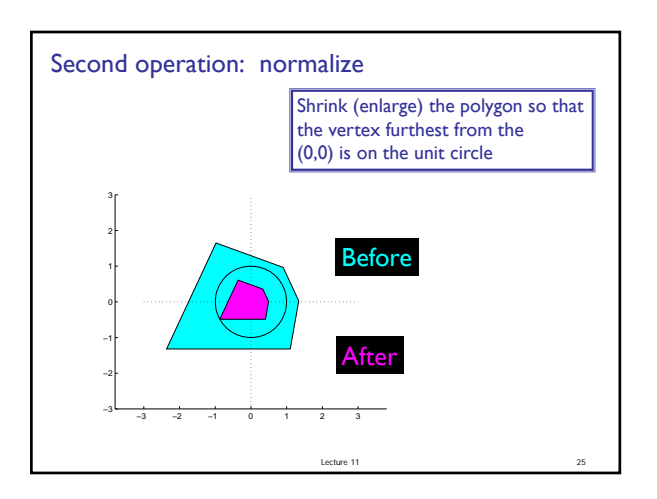

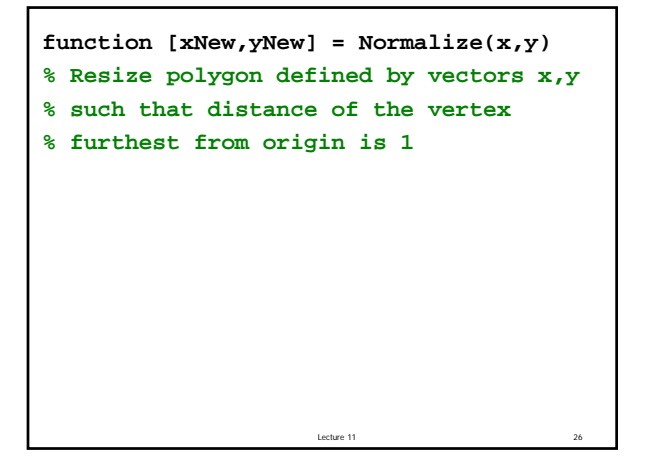

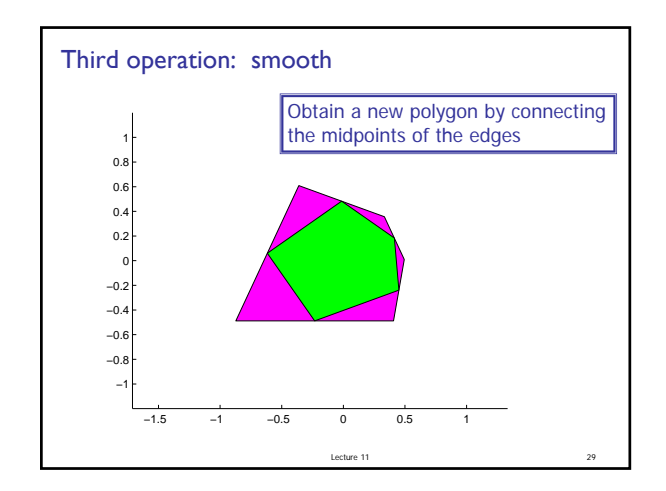

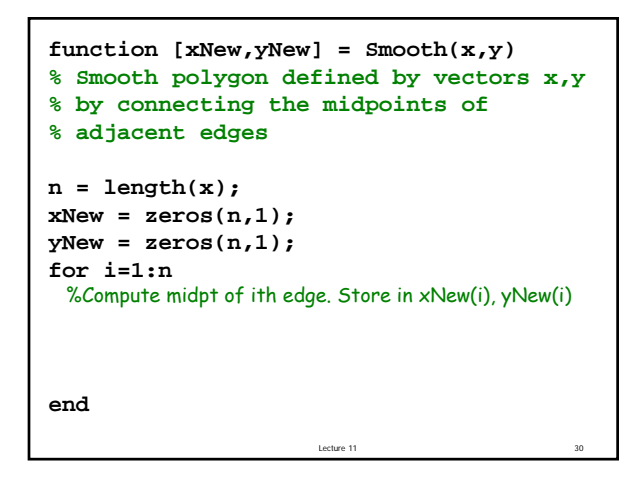

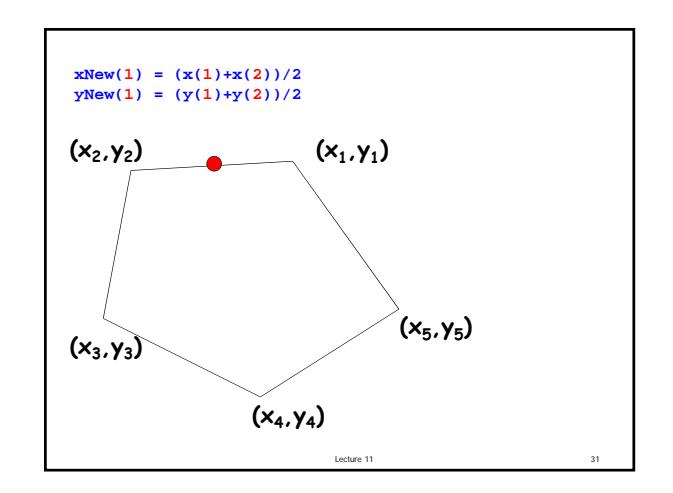

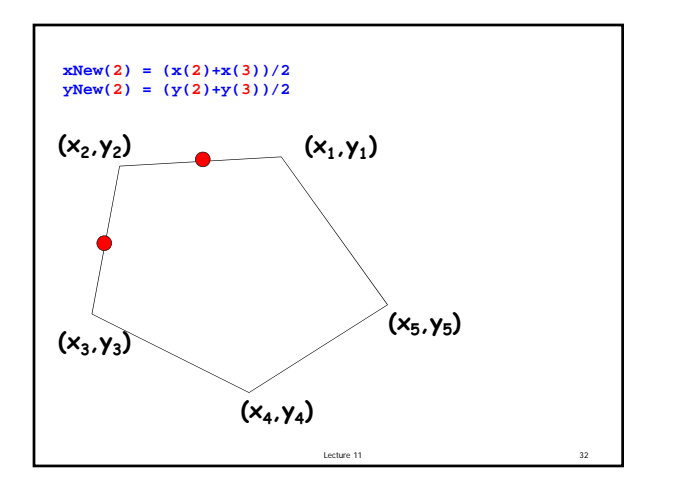

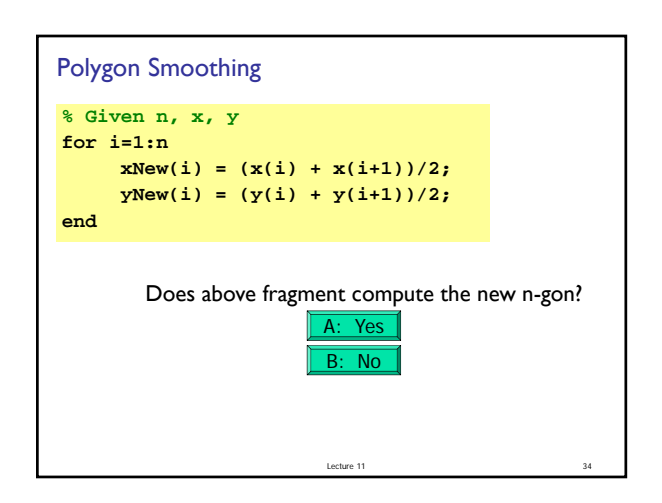

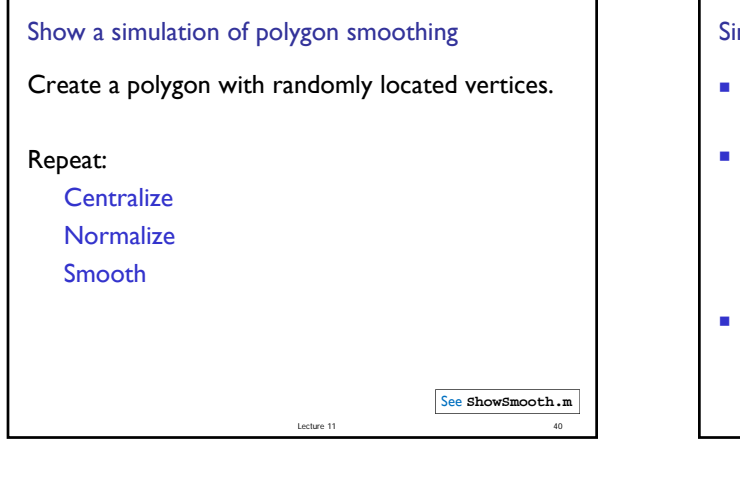

## mulate twinkling stars

- Get 10 user mouse clicks as locations of 10 stars—our constellation
- Simulate twinkling
	- **Loop through all the stars; each has equal likelihood** of being bright or dark

Lecture 11 41

- **Repeat many times**
- Can use DrawStar, DrawRect

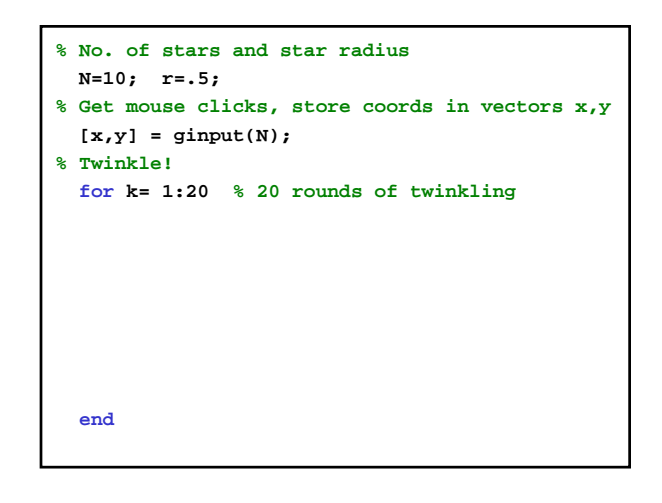

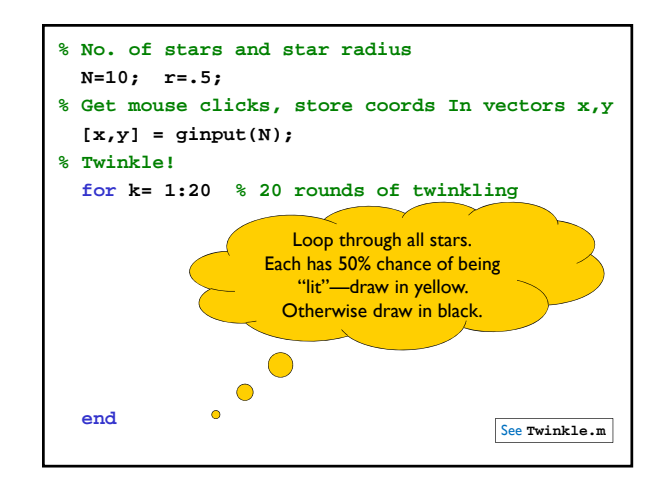